# Expense Management for Microsoft Dynamics NAV

Change Log – version 3.00 (3.00..3.00.11)

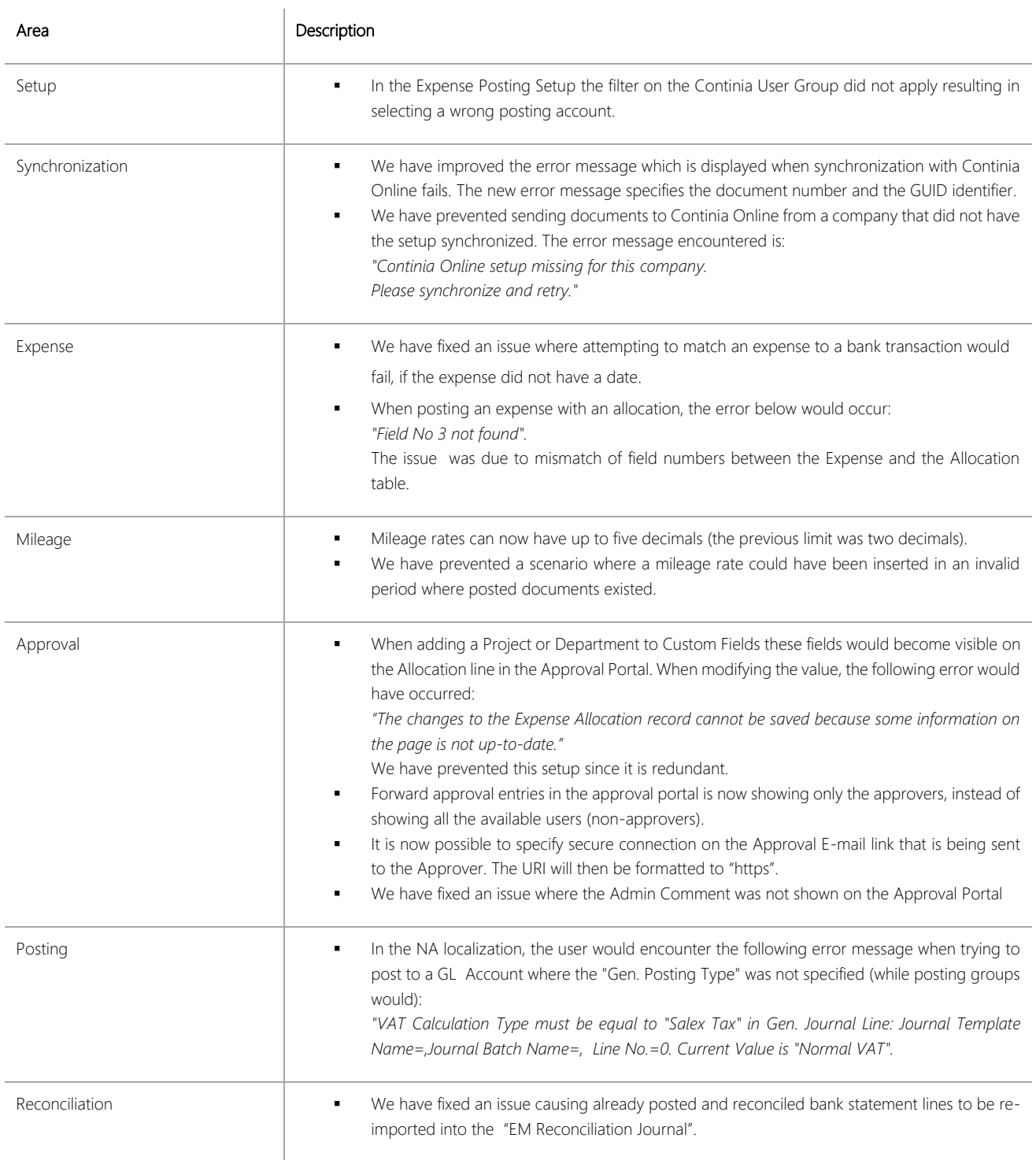

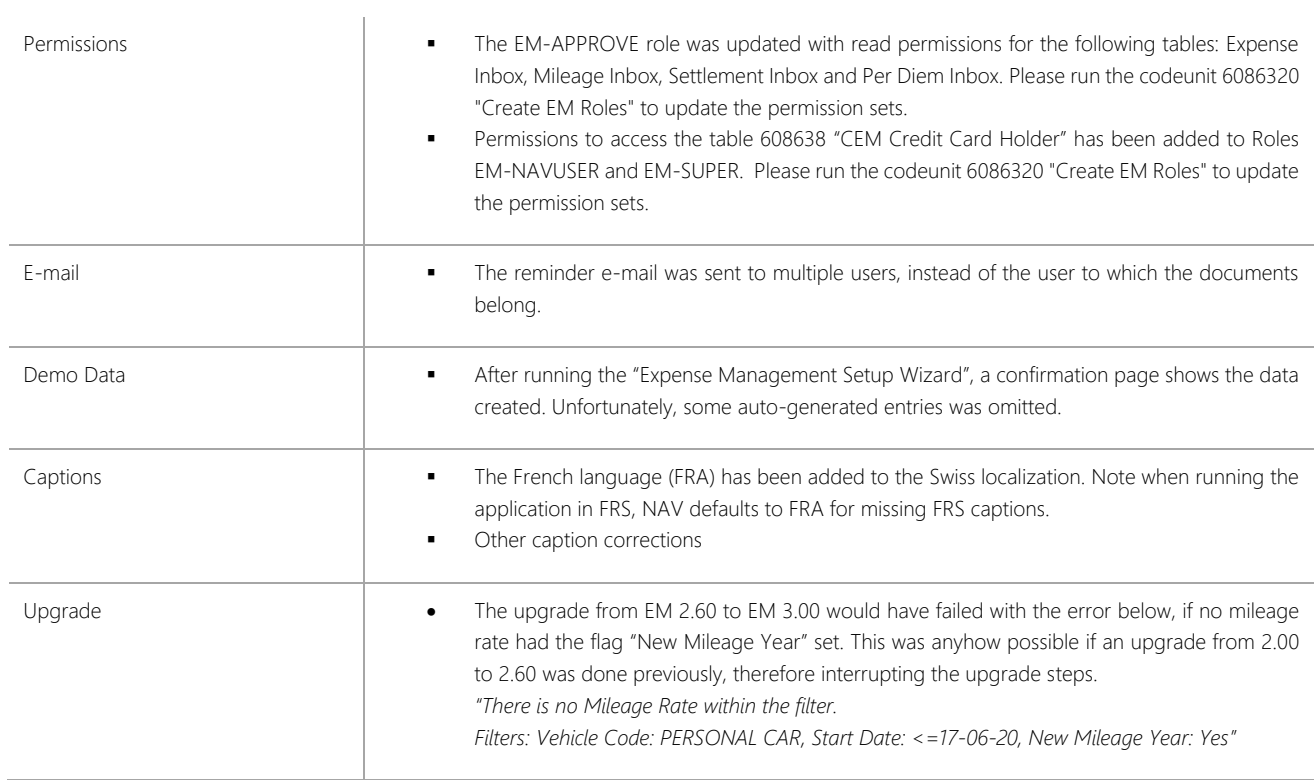

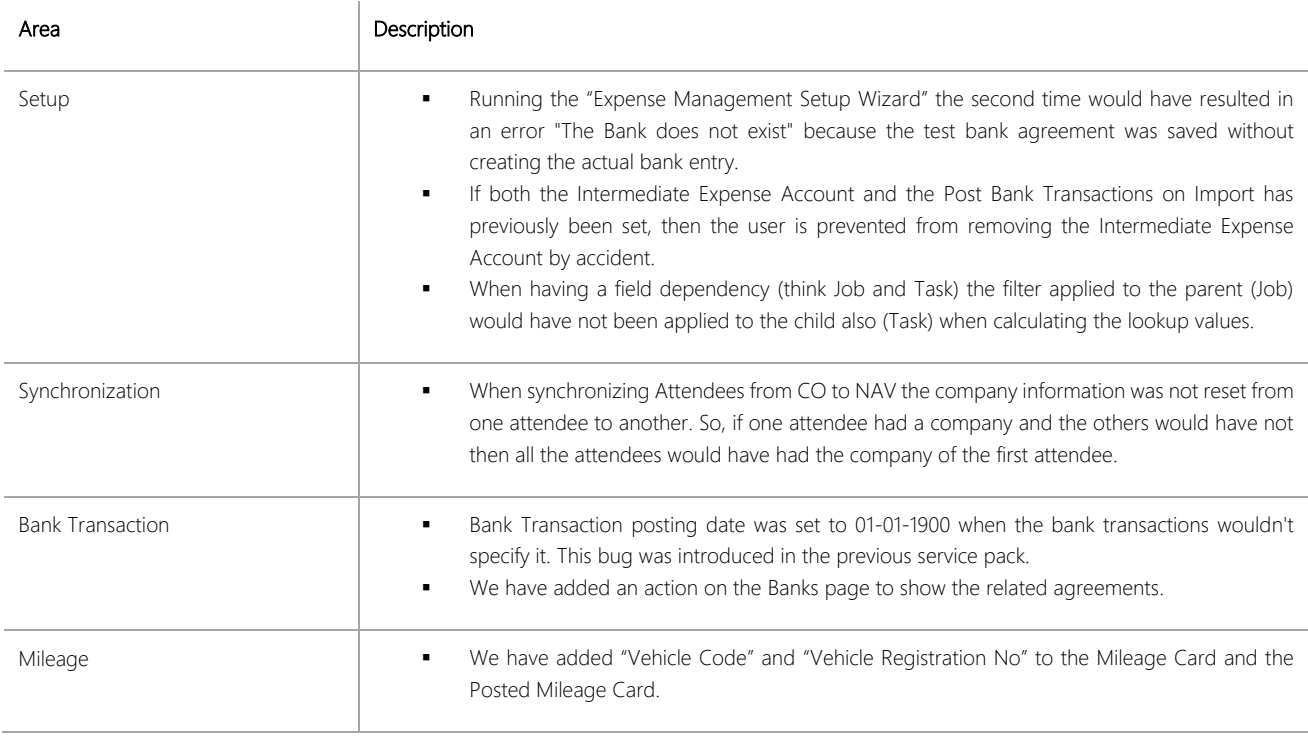

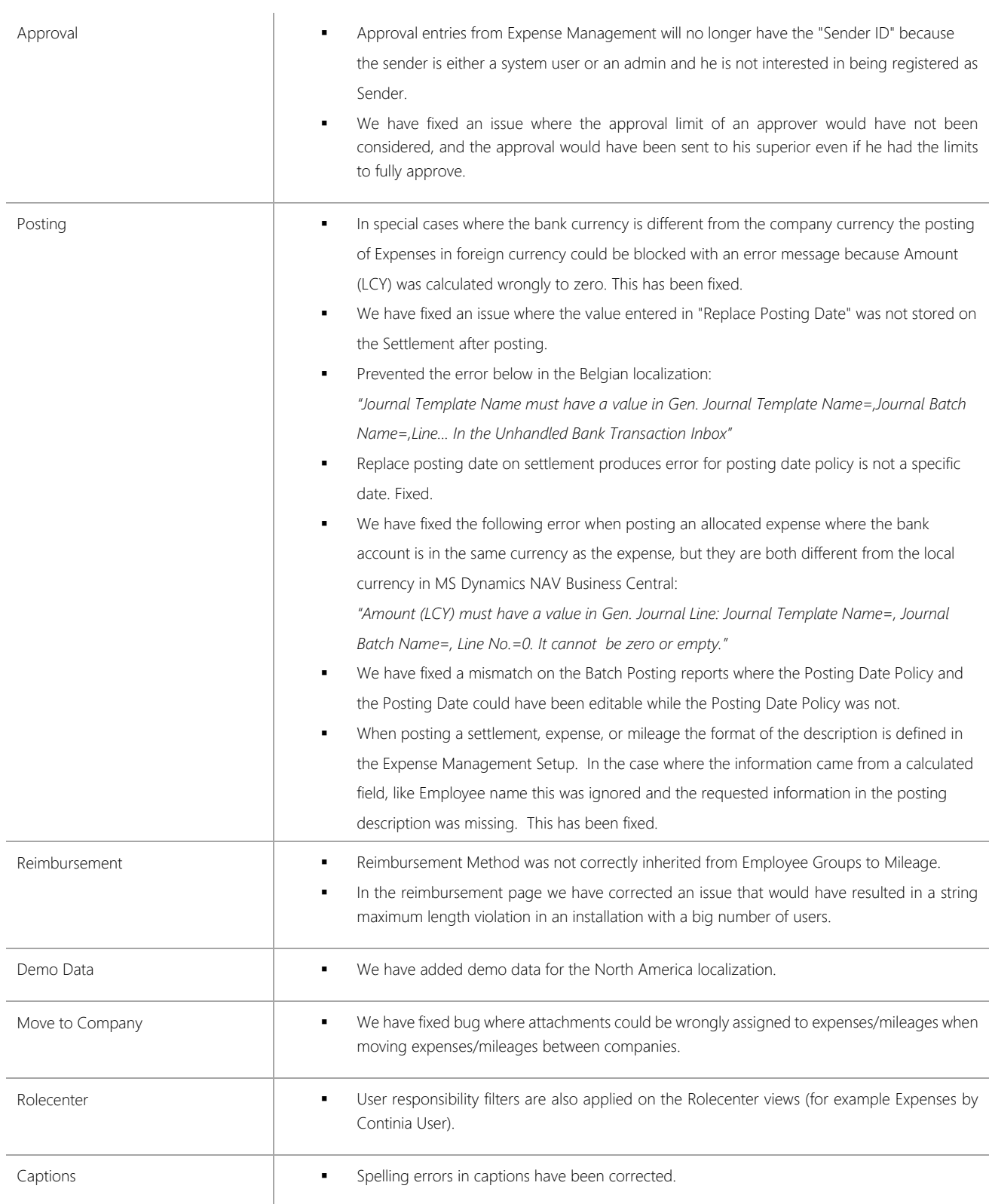

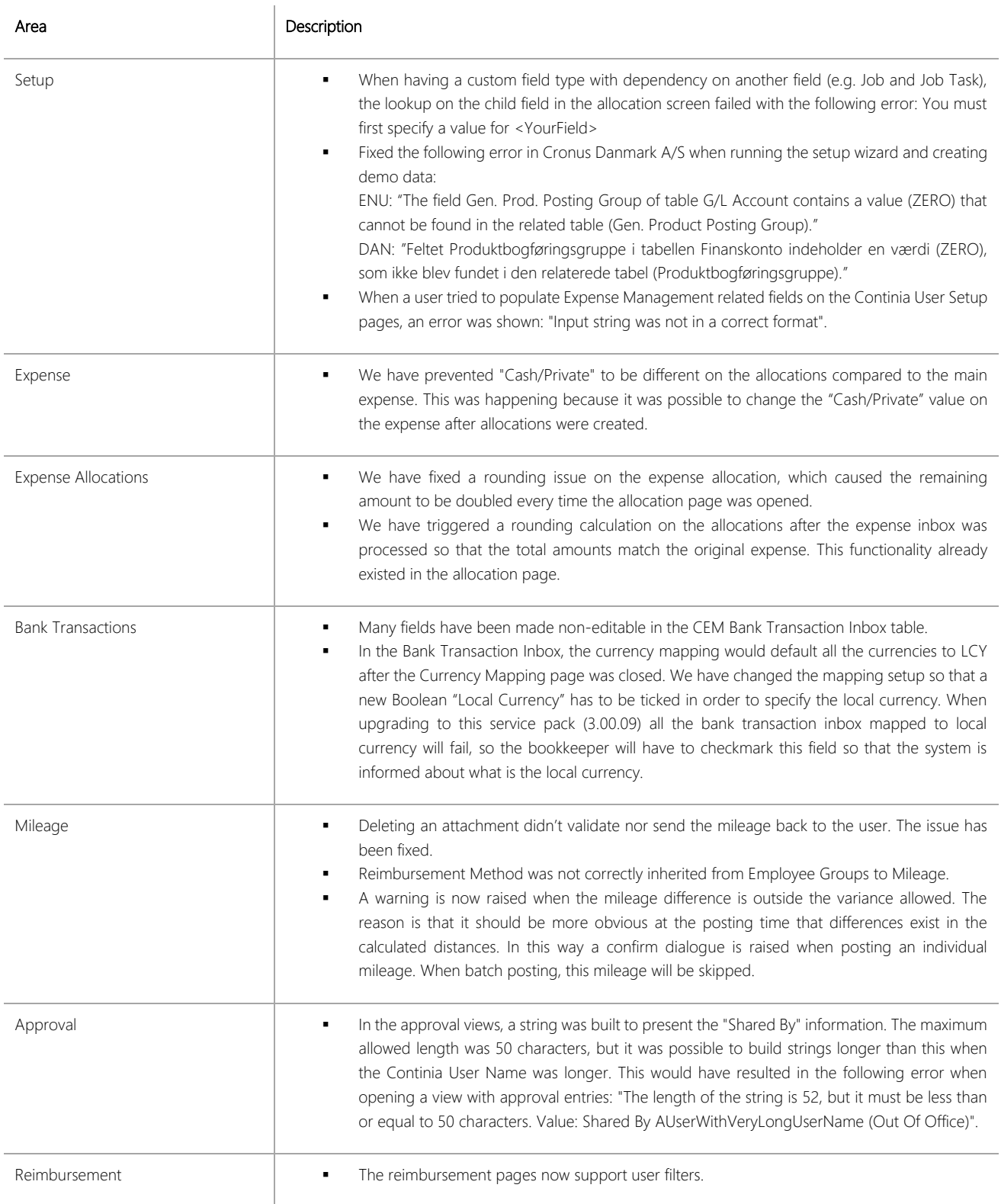

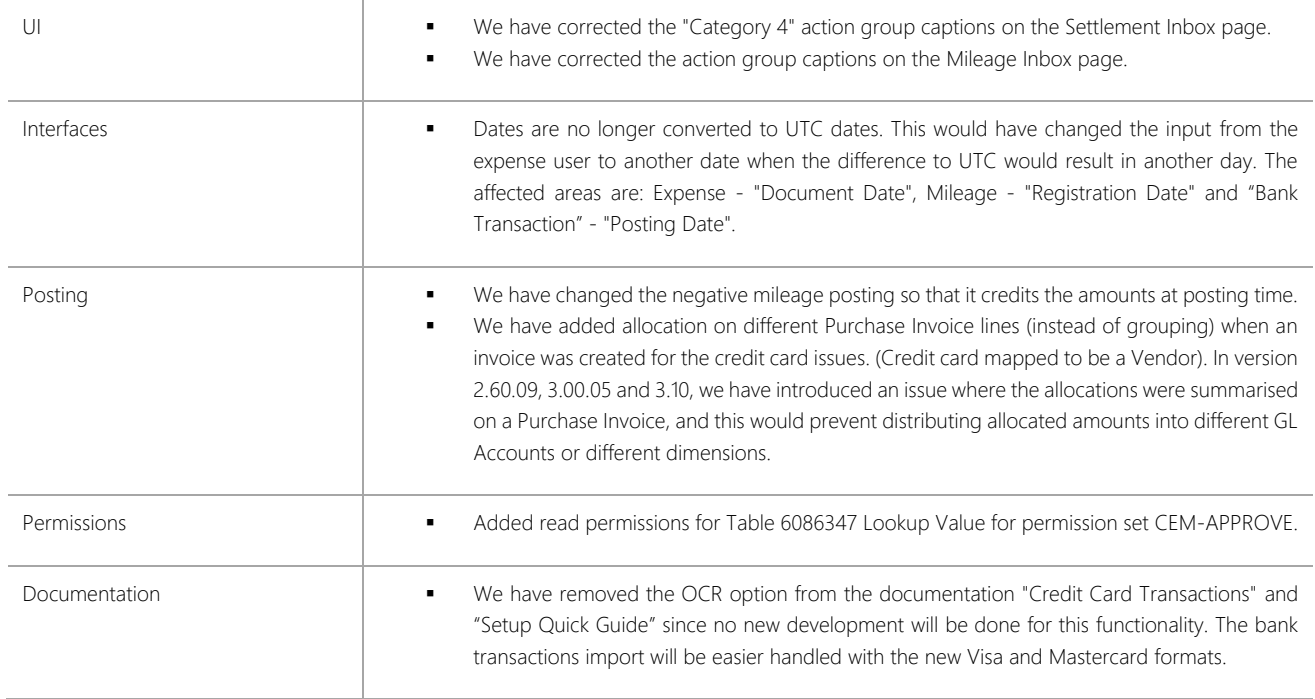

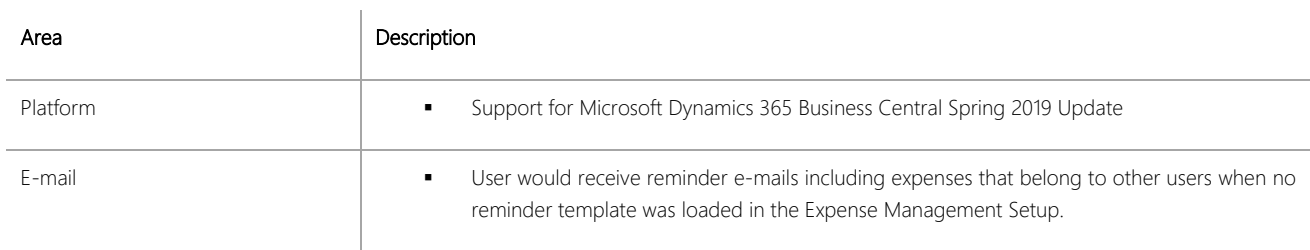

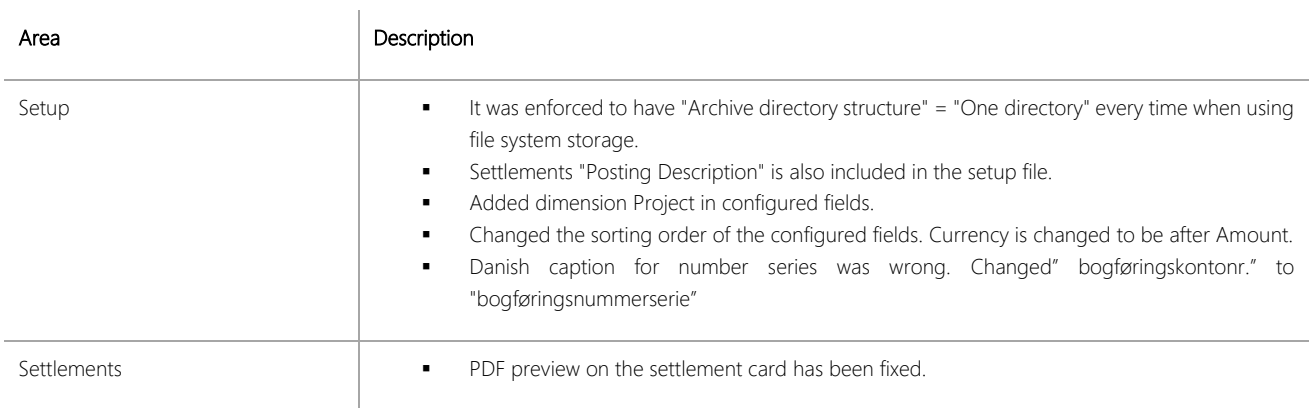

![](_page_6_Picture_211.jpeg)

![](_page_6_Picture_212.jpeg)

![](_page_7_Picture_225.jpeg)

![](_page_8_Picture_77.jpeg)

![](_page_9_Picture_170.jpeg)

![](_page_10_Picture_119.jpeg)

![](_page_11_Picture_113.jpeg)

![](_page_12_Picture_153.jpeg)

#### CHANGES 3.00

![](_page_13_Picture_216.jpeg)

![](_page_14_Picture_228.jpeg)

![](_page_15_Picture_229.jpeg)